## Примеры Web SDK для работы с потоковым видео

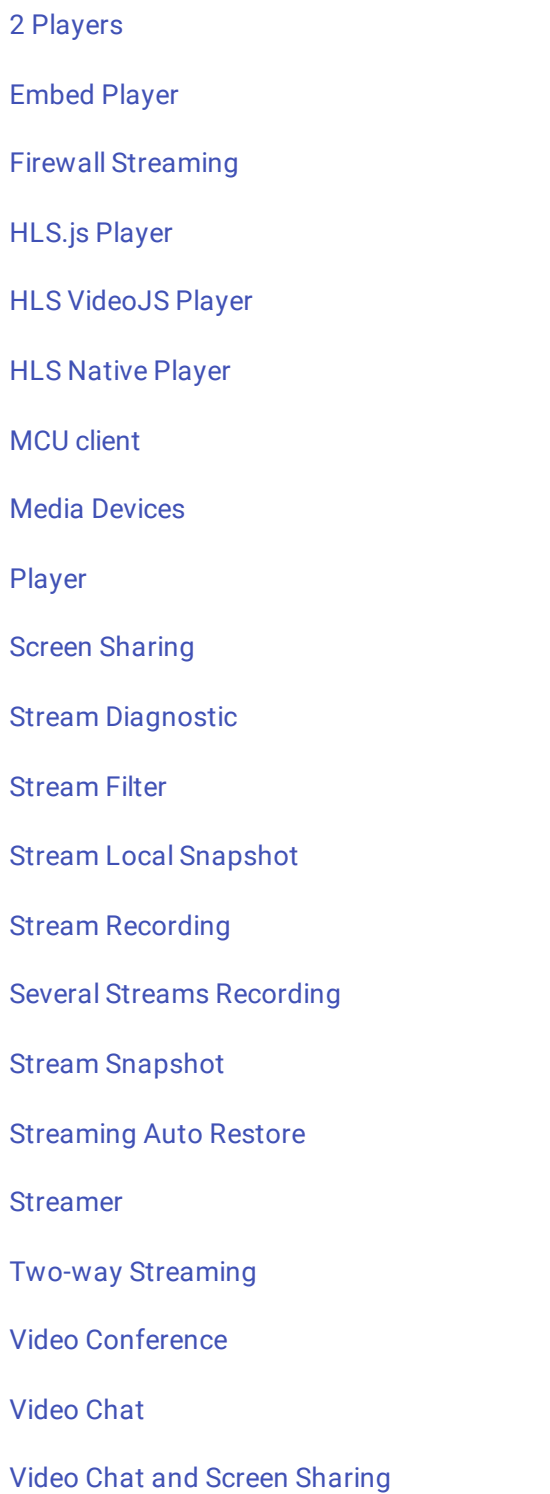

[WebRTC\\_as\\_RTMP\\_re-publishing](file:///opt/TeamCityAgent/work/e8d9ff752ef6fac0/site/ru/WebSDK2/WebSDK_streaming_video_examples/WebRTC_as_RTMP_re-publishing/)